## Web programming [midterm](https://assignbuster.com/web-programming-midterm/)

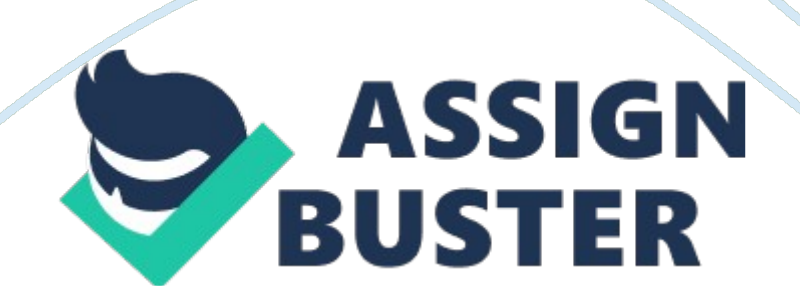

Which tag does not require a closing tag? Choose the organization listed below that takes a proactive role in developing recommendations and prototype technologies related to the WebWorld Wide Web Consortium (W3C)A language using a text-based syntax intended to extend the power of HTML by separating data from presentation is called Theorg MICWhat tag pair is used to create the largest heading? Which of the following tags should NOT be located in the head section? Select the main reason for the initial development of the World Wide Web from the list belowTo allow communication between researchers and links between research papersChoose the preferred tag pair to use when displaying important text in bold font. What tag pair contains the items in an ordered or unordered list? Select the item below that lists the top level domain name for the URL http://www. yahoo. com. comWhat type of HTML list will automatically place a bullet point indicator in front of each item? unordered listA is a type of

\_\_\_\_. URL, URIChoose the preferred tag pair to use when emphasizing text. The first widely used graphical web browser was developed at: NCSAChoose the special character that is used to indicate a blank space. Which of the following attributes would configure an ordered list to display uppercase letters? type=" A" Select the function of an e-mail link from the choices below. launch the default e-mail application for the visitor's browser with your e-mail address as the recipientWhat type of HTML list would be good to use to display a list of terms and their definitions? definition listA domain name is a unique text-based Internet address corresponding to a unique

\_\_\_\_\_\_\_\_. IP AddressChoose the best-designed link from belowImportant News combines the formatting strengths of HTML 4. 0 and the data structure and extensibility strengths of XML. XHTMLChoose the tag pairs that https://assignbuster.com/web-programming-midterm/

## Web programming midterm – Paper Example Page 3

are used in a description list (previously called definition list). all of theseWhich tag is used to force the browser to display the next text or element on a new line? What tag pair is used to create a new paragraph? To apply a style to a certain group of elements on a web page, configure a CSS

\_\_\_\_\_\_\_\_. classSelect the code below that uses CSS to configure a id named " footer" that configures small, italic text.#footer { font-size: small; font-style: italic; } Use the tag to code embedded styles on a web pageWhich CSS property can be used to configure italic text? font-styleUse the property to configure bold text using CSSfont-weightUse the tag to configure a section of a web page that is physically separated from others.... Select the code below that uses CSS to configure a background color of #eaeaea for a web page. body {background-color:#eaeaea; }An External Style Sheet uses the \_\_\_\_\_\_\_\_ file extension. cssWhich CSS property configures the color of text? colorSelect the code below that uses CSS to configure a class called " offer" with blue text that uses the Arial or sans-serif font typeface.. offer { color: blue; font-family: Arial, sans-serif;}Use the

tag to associate a web page with an External Style Sheet. Cascading Style Sheet rules are comprised of: Selectors and DeclarationsUse the

tag to configure a generic area on a web page that is embedded within a paragraph or other block display element. To associate an external style sheet with a web page, code: a link element in the head section of the web pageThe Web Safe Color Palette is a collection of 216 colors thatdisplay the most similar on both the Mac and PC platformsChoose the attribute used to provide accessibility by configuring a text alternative that is available to browsers and other user agents that do not support graphics. altSelect the code below that configures a background image to repeat horizontally across

a web pagebackground-repeat: repeat-x; A type of graphic that is best-suited to photographs is. jpgUse the entity to configure rounded corners with CSS. border-radiusThe CSS3 property configures the transparency of an element. opacityUse the entryproperty to configure multiple backgrounds on an element. backgroundThe browser prefix webkit in a CSS property indicates that it is likely to be recognized by which of the following browsers? SafariA **zaccess** is a smooth blending of shades from one color to anothergradientSelect the code below that will configure a background image called parchment. gif for a web page using CSS. body {background-image: url(parchment. gif); }Use the \_\_\_\_\_\_\_\_ attribute to display an image to the right of a block of text. alignWhen a web page uses graphics for the main navigation links, provide accessibility by: both using alt attributes and providing text links on the bottom of the pageChoose the recommended method(s) to obtain graphics for your web site. both Purchase a CD of graphics and Use a graphics application and create your ownThe

\_\_\_\_\_\_\_\_ property configures a shadow effect on the text displayed within an element. text-shadowA(n) \_\_\_\_\_\_\_\_ is an image that is configured so that parts of the image can be used as one or more hyperlinks. image mapA smaller version of a larger image that usually links to the larger image is called a: thumbnail imageThe HTML5 \_\_\_\_\_\_\_\_ element visually displays a bar that depicts a numeric value within a specified range. progressChoose the item below that is not an HTML5 element. wrapper flow displays the elements on the page in the order they appear in the web page source code. Normallf an element is configured with \_\_\_\_\_\_\_\_ the other content on the page will appear to its left. float: right; Choose the HTML5 element below that is used to configure an area on a web page that can stand on its own

and could potentially be syndicated. articleThe default value for the border property for an element is: 0 pixelsThe \_\_\_\_\_\_\_\_ is the area between the content and the border. paddingFrom the choices below select the correct order to code CSS pseudo-classes. link, visited, hover, activeThe HTML5 element is used to configure the top logo area on a web page. headerThe **pseudo-class configures the appearance of the hyperlink** 

before it is clicked. linkUse the \_\_\_\_\_\_\_\_ or \_\_\_\_\_\_\_ property to clear a float. clear, overflowUse the property in the HTML link tag to to associate a web page with a style sheet for printing. media=" print" How would you link to the named fragment #school on the page resume. html from the home page of the site? Educational BackgroundWhat is the purpose of the : content pseudo-element? to generate content that is added to the web page documentWhat is the term used to describe image file that contains multiple small graphics? spriteSelect a recommendation for mobile web design from the choices listed below. Use percentage or em units for font sizes will cause an object not to display. display: none; The attribute indicates if a style sheet configures for screen display or the printed page. mediaSelect a recommendation for mobile web design from the choices listed below. Use a single column page layoutHow would you define a fragment identifier at the top of a page, called " top"? A determines the capability of the mobile device, such as screen resolution, and directs browsers to CSS. media queryComponents of responsive web design include: fluid layout, flexible images, media queries ONWEB PROGRAMMING MIDTERM SPECIFICALLY FOR YOUFOR ONLY\$13. 90/PAGEOrder Now